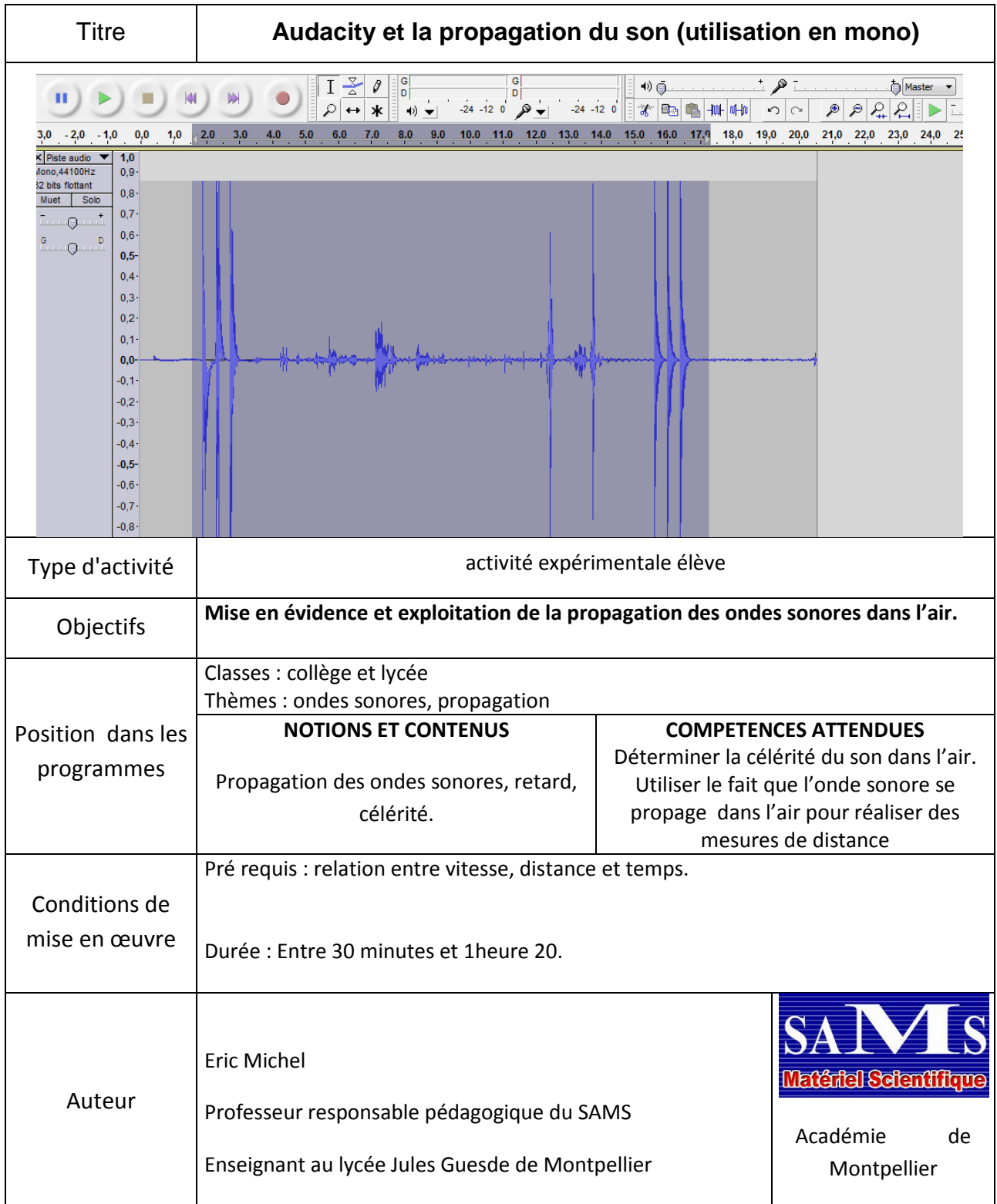

# **Contexte de l'activité**

Les ordinateurs portables ou tablettes enregistrent les sons en mono, ce qui ne permet pas de faire apparaitre un décalage entre deux voies reliées à deux récepteurs. Nous présentons ici un exemple de mesure de retard en utilisant deux enregistreurs. La manipulation est réalisable en classe il suffit de deux ordinateurs par groupe d'élèves.

## **Déroulement de l'expérience**

### **1- Mise en route et synchronisation des enregistreurs**

Les ordinateurs sont placés cote à cote et on lance le programme Audacity puis sur chacun d'eux sans soucis de simultanéité on démarre l'enregistrement

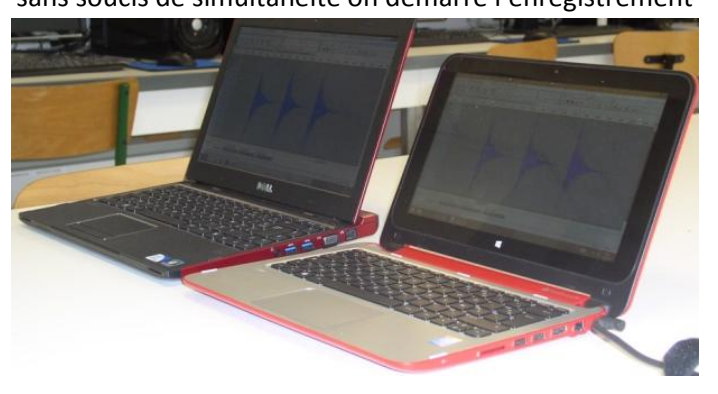

La synchronisation se fait en enregistrant un signal **O** produit à équidistance des deux machines. Ici on tape dans les mains trois fois de suite (il faut créer un signal facile à retrouver car tous les sons de la salle sont enregistrés).

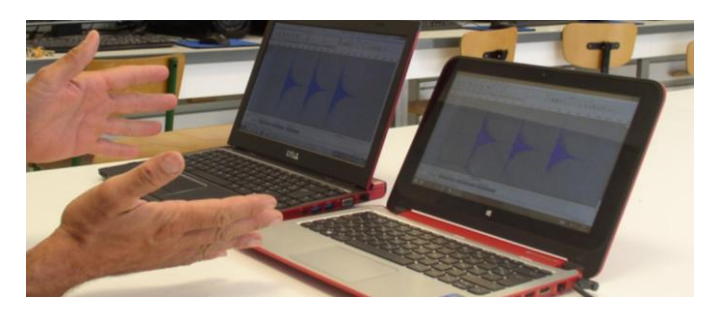

#### **2- Décalage spatial des enregistreurs**

Un des ordinateurs est déplacé dans la pièce il faut quelques mètres de déplacement pour une manipulation exploitable et éviter de rester sur la même table (le son pourrait alors se propager dans celle-ci, ce n'est pas ce que l'on veut étudier ici).

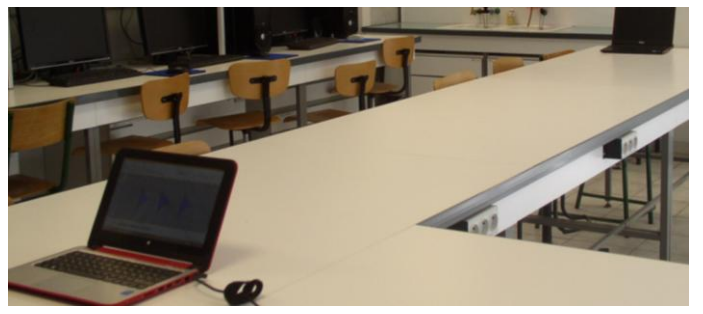

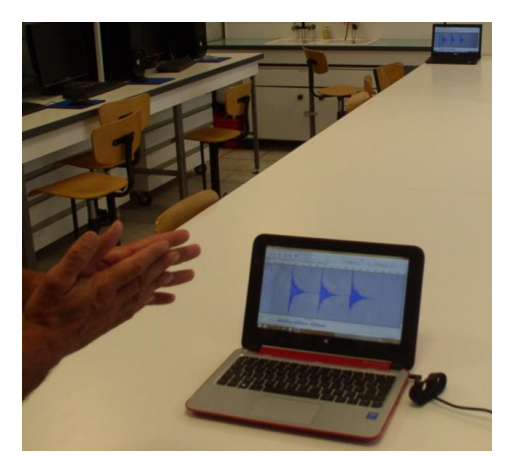

Un signal @2identique au signal de synchronisation est produit. On peut alors stopper les enregistrements.

# **3- Détermination du décalage temporel**

Le logiciel Audacity permet de mesurer la durée écoulée entre les signaux  $\bullet$  et $\bullet$ . Ces durées diffèrent d'une valeur égale au temps de propagation du son entre les deux enregistreurs.

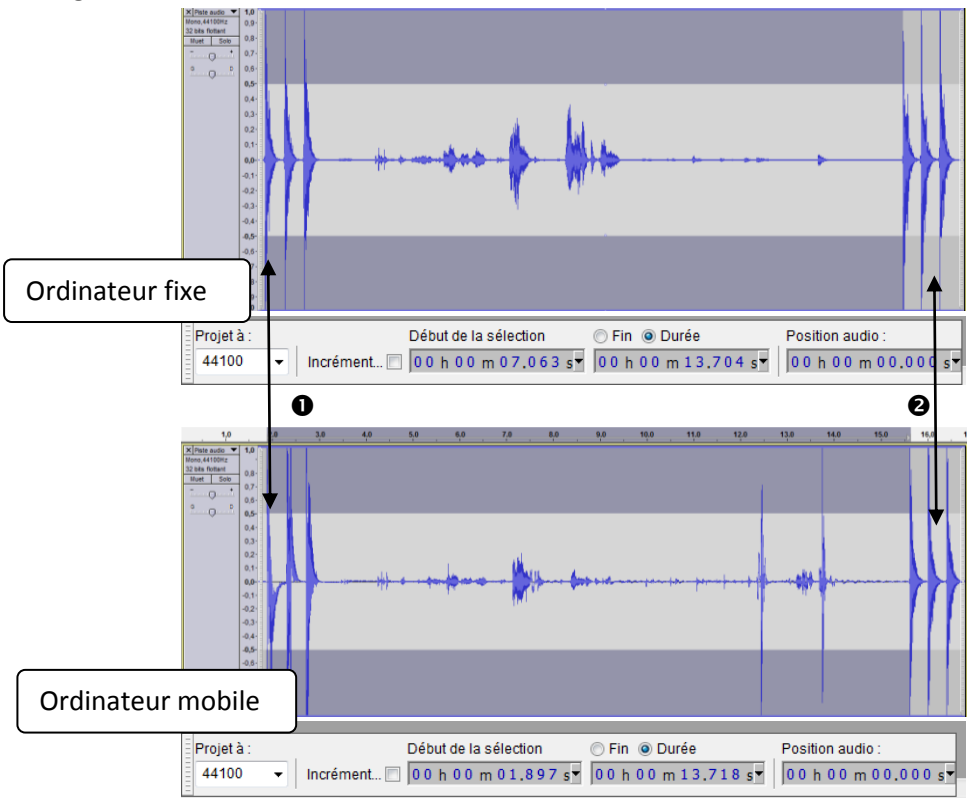

### **4- Exploitation**

Le décalage dans le temps des signaux est ici de 14ms. Il est possible de déterminer la célérité du son dans l'air à partir de la mesure de la distance qui sépare les enregistreurs. Ici cette distance est de 4,8m. Ce qui donne une célérité de 340m.s<sup>-1</sup>.

D'autres types de calculs peuvent être abordés, il est possible par exemple de mesurer une distance à partir de la donnée célérité du son.